## KS3 Year 8 Art & Design Knowledge Organiser - Shading

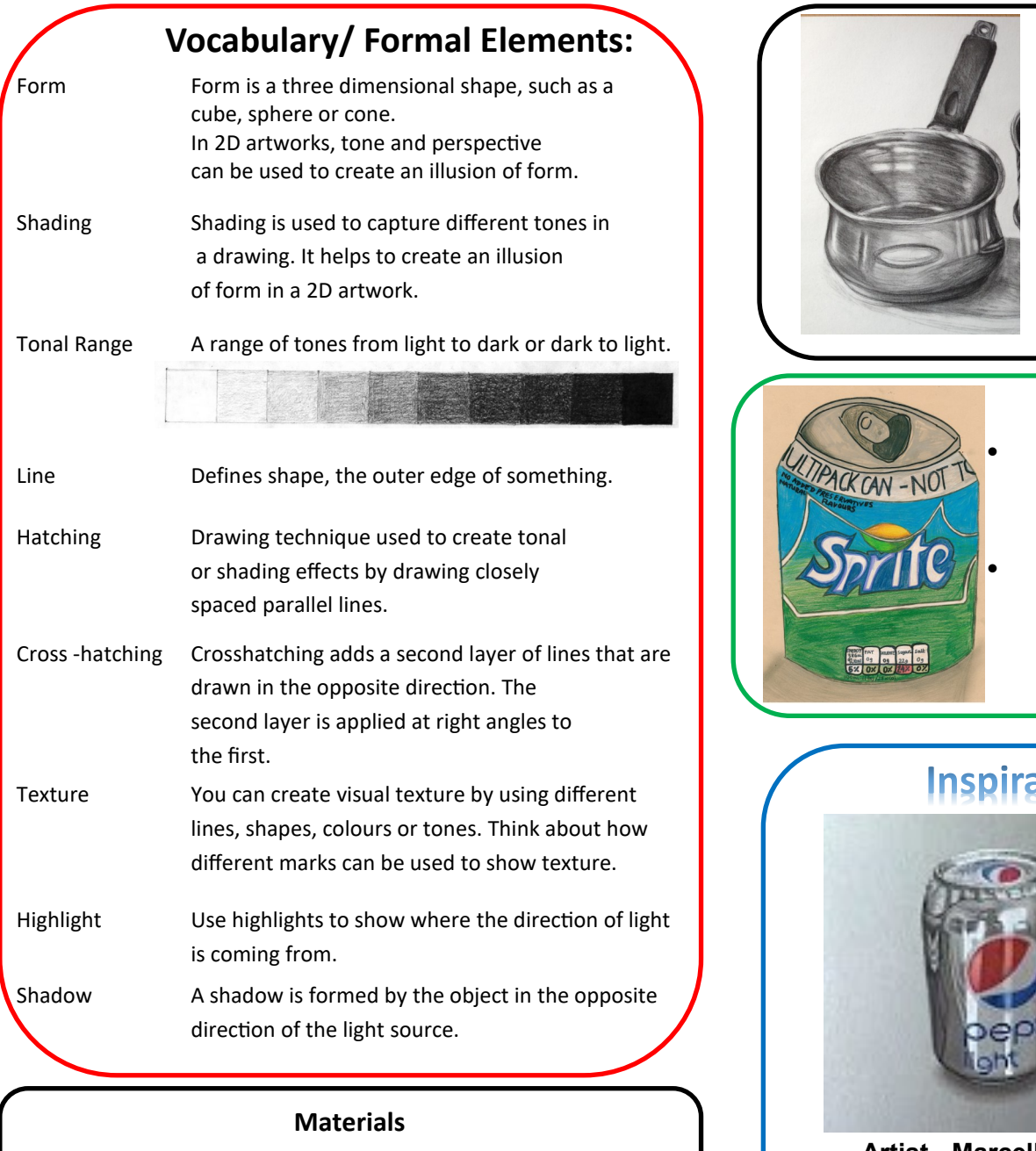

**Pencils, pencil crayons, chalk, charcoal, watercolour paint, poster paint, felt pens and acrylic.**

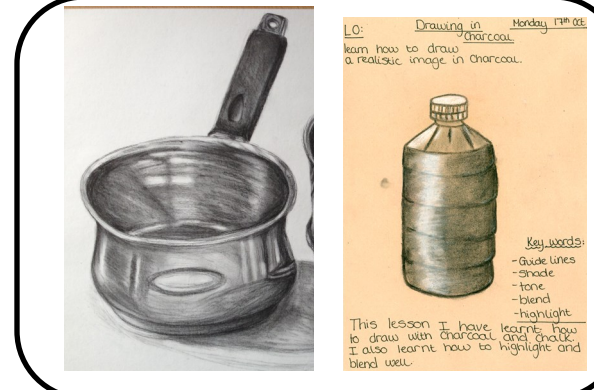

#### **Mixed Media**

- Tones, highlights and shadows can be achieved using a range of colours
- Achieve a similar effect to Marcello Barenghi's work by applying a variety of materials

# **Inspiration**

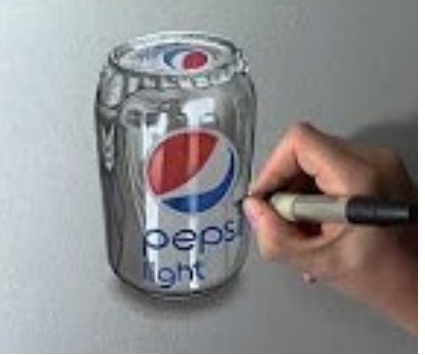

**Artist - Marcello Barenghi www.youtube.com/watch?v=7l-gRG0fJx4**

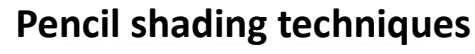

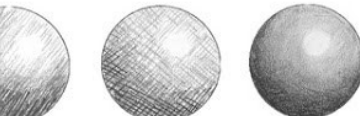

Hatching Cross-hatching Blending Stippling

### **Making something look 3D**

- To prevent objects looking flat, a **range of tonal shading** is essential to make objects look 3D
- Pressing **harder** and lighter with a pencil creates the different tones
- As a surface goes away from you the tones usually darken
- Shading straight across a surface will make an item appear flat
- Use the direction of your pencil to help enhance the 3D surface
- Including shadows help to make objects appear 3D

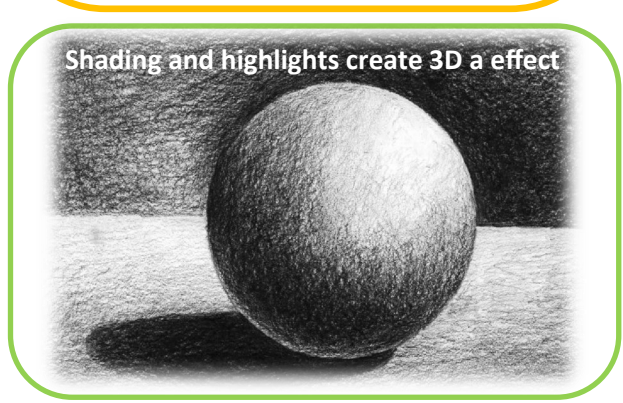